# Henvisninger til juridiske arbeider i APA 7th for norske tekster

Trond Myklebust og Morten Holmboe[1](#page-0-0)

Politihøgskolen, mai 2022.

## Innhold

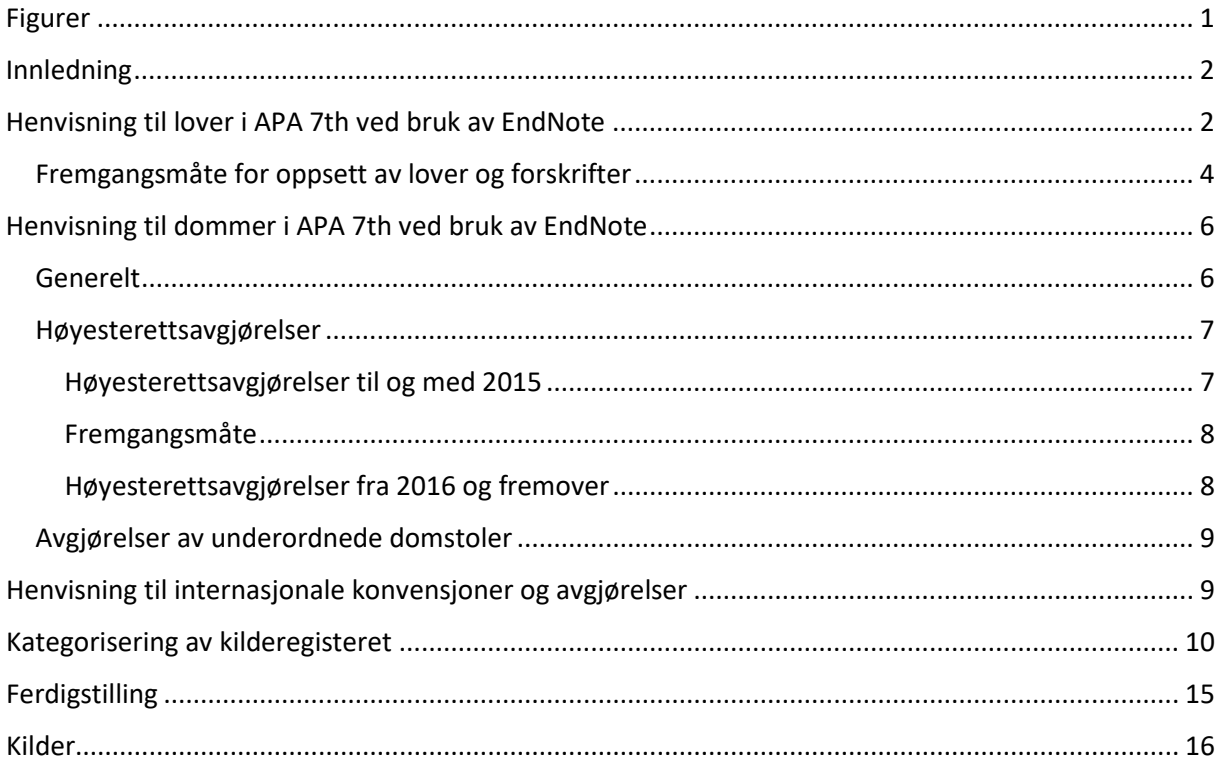

Myklebust, T. & Holmboe, M. (2022). *Henvisninger til juridiske arbeider i APA 7th for norske tekster*. Politihøgskolen.

<span id="page-0-0"></span><sup>&</sup>lt;sup>1</sup> Første utgave av denne veiledningen ble utarbeidet av Trond Myklebust. Den er revidert av Morten Holmboe med innspill fra Myklebust. Oppdatert med EndNote 20-illustrasjoner ved Myklebust i 2022. Begge forfatterne arbeider ved Politihøgskolens forskningsavdeling. Takk til spesialbibliotekar Camilla Pellegrini Meling, Politihøgskolen for nyttige råd. Vil man henvise til veiledningen, kan det gjøres slik:

## <span id="page-1-0"></span>Figurer

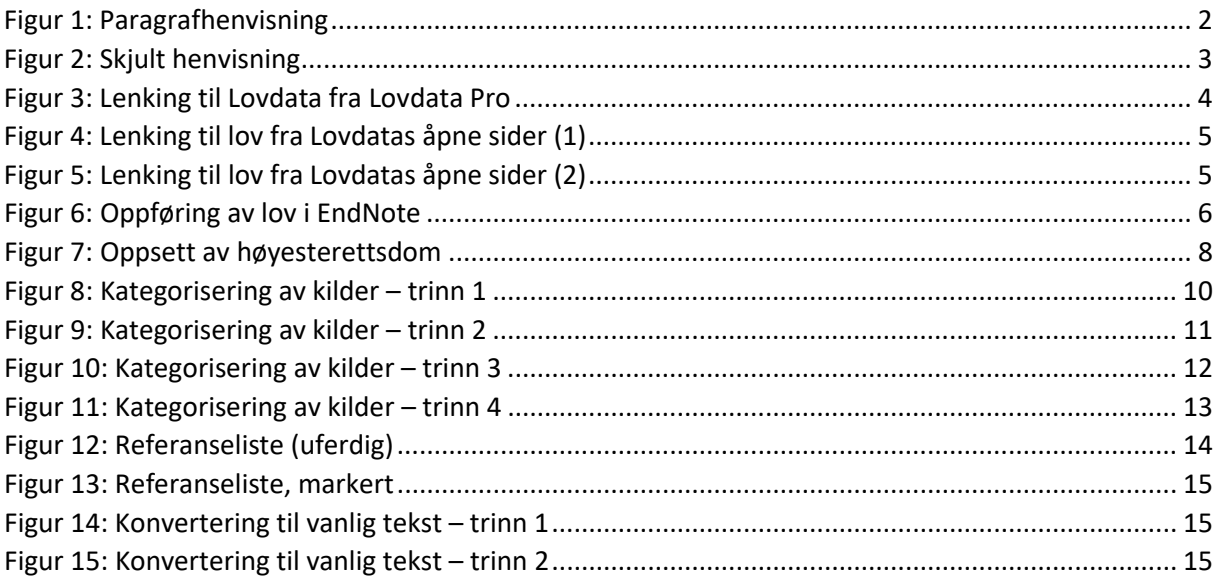

## <span id="page-2-0"></span>Innledning

APA 7th er ikke spesielt rettet inn mot norske juridiske tekster. I dette dokumentet er en mulig fremgangsmåte beskrevet. Fremstillingen bygger på den norske veiledningen til APA 7th (Redaksjonen for norsk APA-stil, 2020), med noen modifikasjoner.

For ytterligere betraktninger om referansestil og kildekritikk i akademiske tekster viser vi til Politihøgskolens biblioteks nettsider (https://www.politihogskolen.no/biblioteket/skrive-oppgave/), samt Kildekompasset (https://kildekompasset.no/). Dersom du ønsker å finne eksempler på hvordan det kan henvises til juridiske tekster på andre måter enn å benytte APA 7th, viser vi til litteraturen (se for eksempel Backer et al., 2006; Tuseth & Winge, 2018 kapittel 9).

## <span id="page-2-1"></span>Henvisning til lover i APA 7th ved bruk av EndNote

Her er et eksempel på hvordan du kan henvise til politiloven. Fulltekst for politiloven er: Lov om politiet (politiloven) av 4. august 1995 nr. 53. I løpende tekst blir den da referert til som (politiloven, 1995) eller politiloven (1995). Dersom du skal vise til en konkret paragraf, kan det gjøres slik (merk mellomrom før §-tegnet):

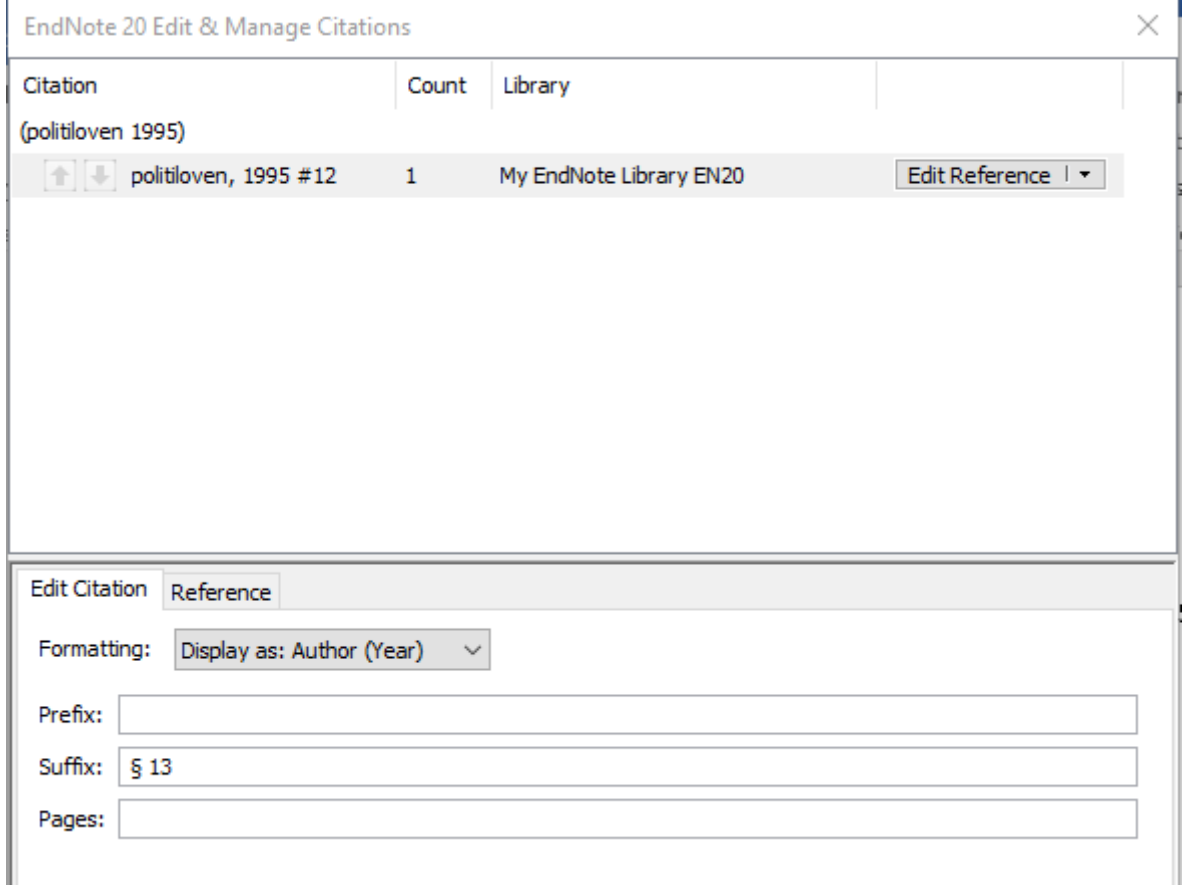

<span id="page-2-2"></span>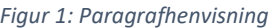

I løpende tekst vil da henvisningen se slik ut:

Bekymringssamtalen er rettslig forankret i politiloven (1995 § 13).

Merk at den norske veiledningen nevnt ovenfor anbefaler komma foran §-tegnet (s. 38). Det er lite naturlig i hvert fall i juridiske fremstillinger.

Det går også an å skrive henvisningen mer direkte:

Bekymringssamtalen er rettslig forankret i politiloven § 13.

Den siste formen er vanlig i juridiske tekster. Denne henvisningen må skrives i vanlig tekst. For å få med henvisningen til loven i kildelisten, kan du da sette inn en skjult referanse.

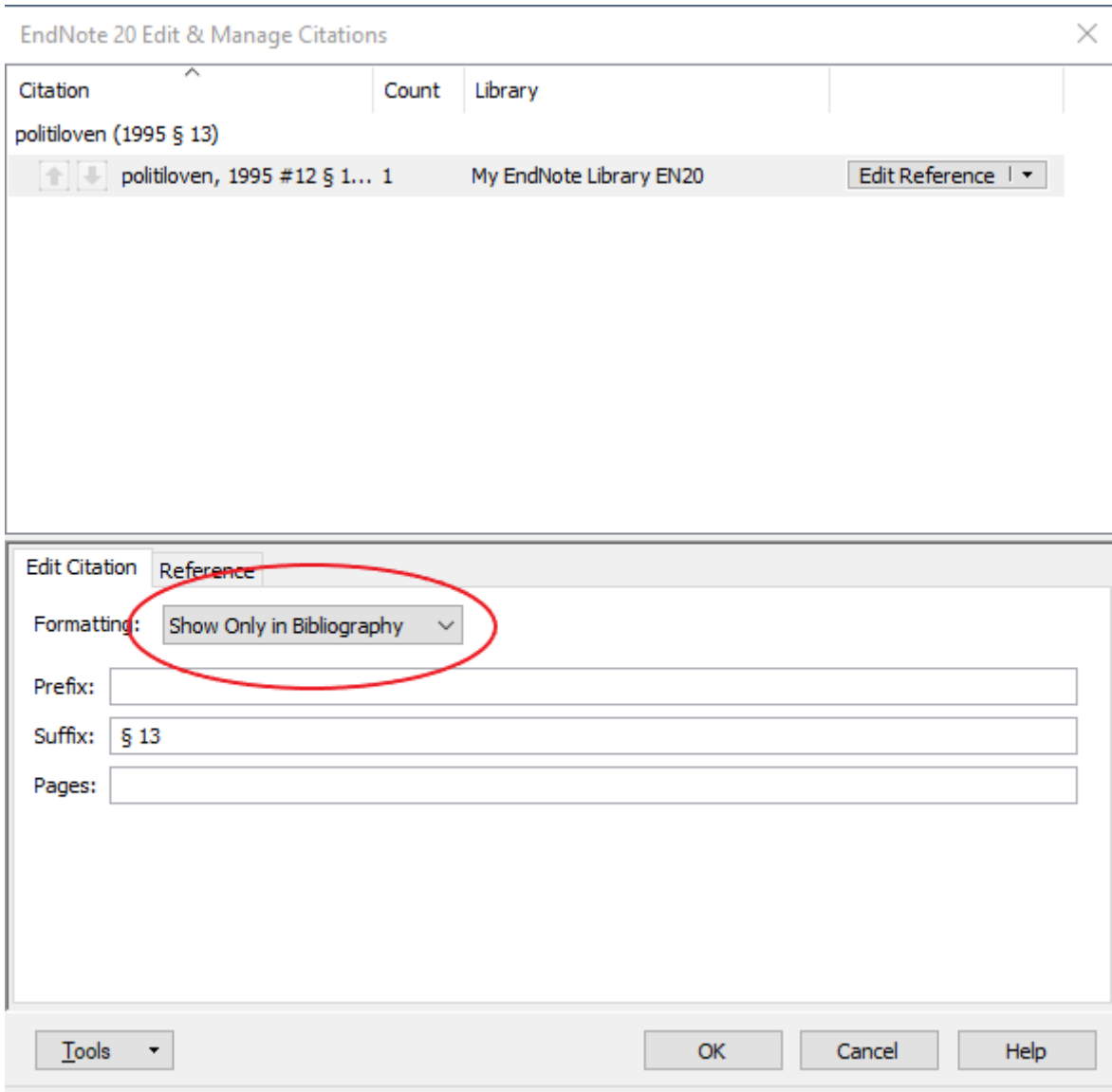

<span id="page-3-0"></span>*Figur 2: Skjult henvisning*

Merk at det bare er Grunnloven som skrives med stor bokstav (Grunnloven, 1814). Bokmåls- og nynorskversjonen (Grunnlova, 1814) er likestilte. Skal man sitere fra Grunnloven, kan det derfor være naturlig å opplyse hvilken versjon man siterer fra – og gjerne vise til den andre versjonen i en fotnote.

## <span id="page-4-0"></span>Fremgangsmåte for oppsett av lover og forskrifter

## I EndNote brukes oppsettet **Legal Rule or Regulation**.

Her fyller man inn følgende felter:

**Author** (her skriver du inn korttittelen til loven)

**Year** (her skriver du inn lovens originalår selv om den skulle være endret senere)

**Title** (her skriver du inn lovens fullstendige navn med vedtaksdato og nummer)

**URL** (Skriv inn nettlenken fra Lovdata her. Pass på å vise til Lovdatas åpne versjon.)

I author-feltet skrives korttittelen med liten forbokstav, dette er for at EndNote ikke automatisk skal sette inn stor forbokstav på andre lover enn Grunnloven i løpende tekst. Dette fører til at man får liten forbokstav på korttittel/forfatter også i litteraturlista. Om man ønsker å redigere dette, for et mer helhetlig inntrykk, kan det gjøres i «Plain Text», noe vi kommer tilbake til under avsnittet om ferdigstillelse av dokumentet.

## Lenking til gjeldende lover og forskrifter gjøres slik:

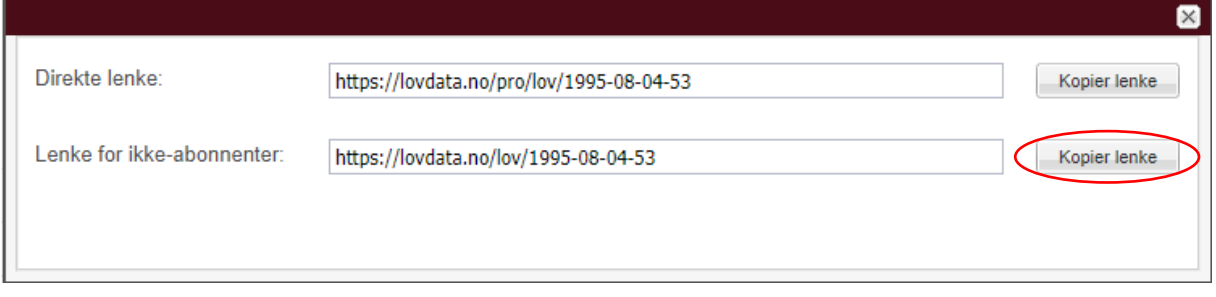

#### <span id="page-4-1"></span>*Figur 3: Lenking til Lovdata fra Lovdata Pro*

Merk at lenken bør være til «Lenke for ikke-abonnenter», så alle kan bruke den.

Hvis du ikke er innlogget på Lovdata Pro, kan du lenke til loven slik:

| Lov om politiet (politiloven) |                                                            | ⊫ | Innholdsfortegnelse v | Lovens forskrifter<br>A |  |
|-------------------------------|------------------------------------------------------------|---|-----------------------|-------------------------|--|
| Lov om politiet (politiloven) |                                                            |   |                       |                         |  |
|                               | Dato LOV-1995-08-04-53                                     |   |                       |                         |  |
|                               |                                                            |   |                       |                         |  |
|                               | Departement Justis- og beredskapsdepartementet             |   |                       |                         |  |
|                               | Sist endret LOV-2021-06-18-127 fra 01.07.2021              |   |                       |                         |  |
|                               | Publisert Avd I 1995 Nr. 16                                |   |                       |                         |  |
| Ikrafttredelse 01.10.1995     |                                                            |   |                       |                         |  |
|                               | Rettet 01.07.2021 (faglige fotnoter fjernet, UU-tilpasset) |   |                       |                         |  |

<span id="page-5-0"></span>*Figur 4: Lenking til lov fra Lovdatas åpne sider (1)*

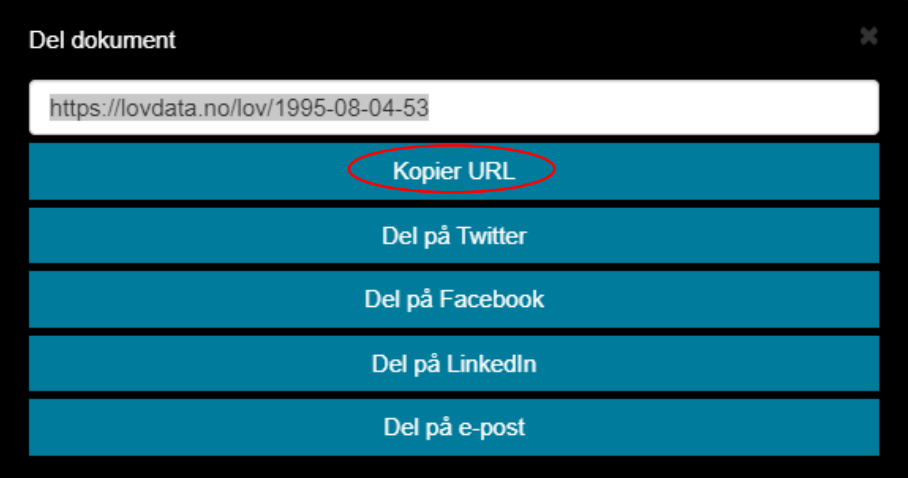

<span id="page-5-1"></span>*Figur 5: Lenking til lov fra Lovdatas åpne sider (2)*

Dermed blir oppføringen seende slik ut i EndNote:

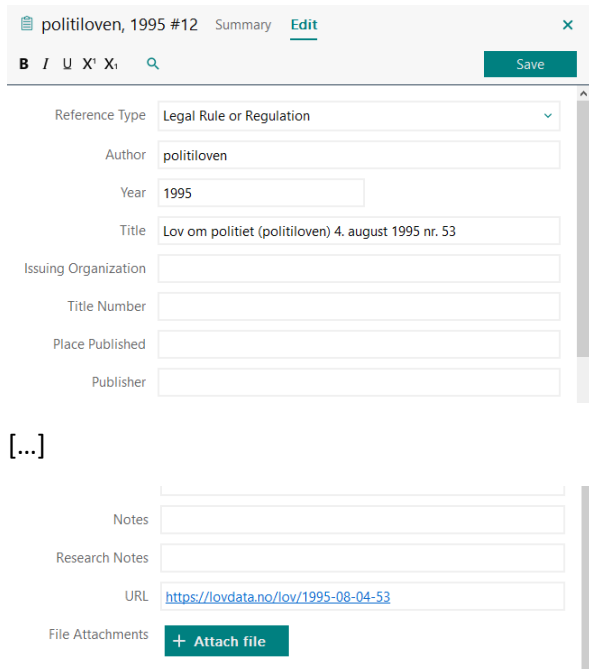

<span id="page-6-2"></span>*Figur 6: Oppføring av lov i EndNote*

Oppføringen havner automatisk under kilder, sortert på det som er fylt inn i Author-feltet. Det er hensiktsmessig å lage en egen kategori for lover og forskrifter. (Om kategorisering av kilder, se nedenfor.)

Om du omtaler en opphevet lov, for eksempel straffeloven (1902), bør det fremgå. Om det er nødvendig å lage en egen kategori for opphevede lover, må du vurdere konkret.

## <span id="page-6-0"></span>Henvisning til dommer i APA 7th ved bruk av EndNote

## <span id="page-6-1"></span>Generelt

Rettsavgjørelser er viktige for den som skriver en juridisk tekst, men egner seg også godt for samfunnsvitenskapelig analyse – enten direkte, eller ved for eksempel å vurdere hvordan det har gått med saker som behandles av Gjenopptakelseskommisjonen (Dullum, 2010; Stridbeck, 2018). Dommene vil normalt være primærkilder, og bør holdes fra andre kilder i referanselisten. I denne veiledningen har vi laget en egen kategori for høyesterettsavgjørelser og en for underrettsdommer (tingretts- og lagmannsrettsdommer).

Det er selvsagt mulig å analysere for eksempel uttalelser fra Sivilombudsmannen eller avgjørelser fra Spesialenheten for politisaker. Slike dokumenter kan føres opp i tråd med anbefalingene for dommer. Vi går ikke nærmere inn på dem i denne veiledningen.

I den norske veiledningen til APA 7th (Redaksjonen for norsk APA-stil, 2020, s. 38) fremholdes det at det som regel holder å vise til dommer i teksten, ikke i referanselisten, men at ulike fagtradisjoner har ulike måter å gjøre det på. Vi vil anbefale at du legger dommer inn i referanselisten, slik at leseren lett kan se hvilke dommer som er med.

## <span id="page-7-0"></span>Høyesterettsavgjørelser

I juridiske fremstillinger er avgjørelser av Høyesterett normalt viktigere enn underrettsavgjørelser. I samfunnsvitenskapelige tekster kan også underrettsavgjørelser analyseres med stort utbytte.

For høyesterettsavgjørelser går det et skille ved overgangen fra 2015 til 2016. Derfor viser vi hvordan man kan vise til avgjørelser både før og etter dette tidspunktet.

Når man tar stilling til en avgjørelses *rettslige* betydning, er det et moment hva slags tallmessig sammensetning Høyesterett hadde i saken. Avgjørelser av Høyesteretts ankeutvalg har betydning hvis de er begrunnet, men normalt ikke like stor betydning som avgjørelser avsagt i avdeling (Holmboe, 2019, s. 53-54; Skoghøy, 2019). Avgjørelser av storkammeret og plenum er særlig viktige.

Høyesteretts *ankeutvalg* består av tre dommere og avgjør saker etter skriftlig behandling. Høyesterett i *avdeling* har fem dommere, som normalt avgjør saken etter muntlige forhandlinger. I *storkammer* settes Høyesterett med elleve dommere. Dette kan skje i saker «av særlig viktighet». I helt særlige tilfeller kan det bestemmes at saken, eller rettsspørsmål i saken, skal avgjøres av Høyesterett i *plenum*, som da består av alle Høyesteretts dommere som ikke er ugilde eller har forfall (domstolloven, 1915 § 5).

I en samfunnsvitenskapelig analyse kan man selvsagt analysere for eksempel ubegrunnede avgjørelser av Høyesteretts ankeutvalg. Det er uansett viktig at man har klart for seg

- hva slags *tallmessig sammensetning* Høyesterett hadde i saken
- hva som var *temaet* for Høyesterett, og hva Høyesterett kunne *prøve*.

Et eksempel: Den 19. juni 2020 ble en tidligere polititjenestemann dømt for grov korrupsjon og medvirkning til grovt narkotikalovbrudd (LB-2017-170785-4). Den domfelte anket til Høyesterett. Høyesterett kan ikke prøve *bevisbedømmelsen* under skyldspørsmålet, og den domfelte har derfor ikke adgang til å anke over dette. Høyesteretts ankeutvalg besluttet 10. november 2020 (HR-2020-2157-U) at anken ikke skulle tillates fremmet. Høyesterett har ikke med det sagt noe om bevisbedømmelsen under skyldspørsmålet, men har vurdert om det forelå slike feil som den domfelte anførte. Det er altså lagmannsretten som har funnet tiltalte skyldig. Om Høyesterett hadde fremmet anken og opphevet dommen på grunn av saksbehandlingsfeil, ville det ikke vært riktig å si at Høyesterett «frifant» tiltalte. Derimot kunne man si det dersom Høyesterett fant at det aktuelle forholdet ikke var straffbart og avsa frifinnelsesdom.

Der det er ønskelig å gi dommen et *navn*, skrives dette i feltet for «Title». Vi bruker ikke tiltaltes navn som merkelapp for dommen, og heller ikke skadelidtes navn i erstatningssaker. Det gjelder selv om navnet er offentlig kjent.

Det er ikke nødvendig å skrive «Norges Høyesterett» i feltet for «Institution». Derimot bør det for underrettsavgjørelser angis hvilken domstol som har avsagt dommen, se nedenfor.

### <span id="page-7-1"></span>Høyesterettsavgjørelser til og med 2015

Til og med 2015 ble de fleste av Høyesteretts avgjørelser publisert i Norsk Retstidende. Normal henvisningsstil benytter forkortelsen «Rt.» etterfulgt av året for publisering av dommen og bokstaven s foran sidetallet i Norsk Retstidende som dommen starter på.

Det kan også være nyttig å sette «S» eller «P» etter referansen dersom avgjørelsen er truffet av Høyesterett i storkammer eller plenum. Om avgjørelsen er truffet av Høyesteretts ankeutvalg (tidligere kjæremålsutvalg), bør det skrives «U» etter referansen. (Om Høyesteretts sammensetning mv., se ovenfor.)

Høyesteretts plenumsavgjørelse publisert i Norsk Retstidende i 1976 på side 1, skrives dermed slik: (Rt. 1976 s. 1 P).

Her er et eksempel på hvordan en benytter EndNote til å henvise til Rt. 1976 s. 1 P.

### <span id="page-8-0"></span>Fremgangsmåte

I EndNote benyttes oppsettet **Report**.

Her fyller man kun inn feltet Author, og avslutter med et komma. Denne dommen er kjent som Kløfta-dommen, og vi har derfor føyd til dette.

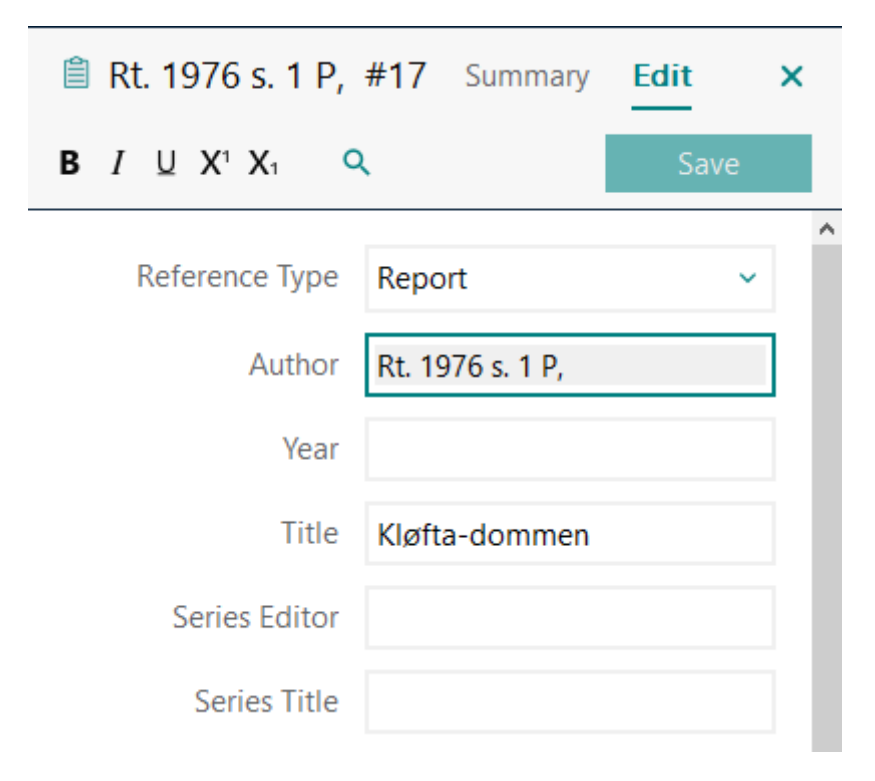

#### <span id="page-8-2"></span>*Figur 7: Oppsett av høyesterettsdom*

Dette havner automatisk under kilder, sortert på det som er fylt inn i Author-feltet.

Nyere avgjørelser av Høyesterett har også den nye typen referanse som behandles nedenfor. Man kan da godt bruke begge, siden lesere med kjennskap til feltet vil huske den gamle referansen. Et eksempel er Høyesteretts avgjørelse av 1. november 2010 (Rt. 2010 s. 1313), som hevet terskelen for å bruke ubetinget fengsel overfor unge lovbrytere. Man kan vise til den med saksnummeret, men det er da antakelig enklest for leseren om man viser til den som (HR-2010-01849-A - Rt. 2010 s. 1313), eventuelt motsatt, med Rt.-referansen først.

I Word-dokumentet bør kilderegisteret kategoriseres slik at man får en egen liste over rettsavgjørelser. Fremgangsmåten for slik kategorisering fremgår nedenfor.

### <span id="page-8-1"></span>Høyesterettsavgjørelser fra 2016 og fremover

Fra og med 2016 utgis ikke lenger Norsk Retstidende i papirform, og Høyesteretts avgjørelser vises da til med år, id-nummer og en bokstav som angir om avgjørelsen er avsagt av Høyesteretts ankeutvalg (U), i avdeling (A), storkammer (S) eller plenum (P). Enkelte avgjørelser er avsagt av den saksforberedende dommeren (F) eller av Høyesteretts justitiarius (J).

For eksempel skal Høyesteretts dom av 29. januar 2020 i Facebook-dom I (om hatefulle ytringer) refereres som (HR-2020-184-A). Dermed ser leseren umiddelbart at dommen er avsagt av Høyesterett i avdeling med fem dommere.

## <span id="page-9-0"></span>Avgjørelser av underordnede domstoler

Når man viser til avgjørelser av tingretter og lagmannsretter, må man skille etter om avgjørelsen er *publisert* eller ikke. En upublisert avgjørelse bør vises til ved domstolens navn, dato og saksnummer.

Tidligere ble enkelte avgjørelser trykket i *Rettens Gang*. Slike saker kan refereres på samme måte som høyesterettsavgjørelser, men gjerne med en opplysning om hvilken domstol som har truffet avgjørelsen. Eidsivating lagmannsretts dom av 14. oktober 1999 kan beskrives som (RG 2000 s. 741). Dersom du skriver «Eidsivating lagmannsrett» i feltet for «Institution», fremgår det av kildelisten hvilken domstol som har avsagt dommen.

Mer praktisk er det nå å vise til Lovdatas referanse. Eidsivating lagmannsretts dom av 3. februar 2020 om vold mot offentlig tjenestemann kan vises til som (LE-2019-69916), der «E» viser hvilken lagmannsrett som har avsagt dommen.

Vanligvis viser man til den høyeste instans som har truffet realitetsavgjørelse i saken. Dersom en av partene har anket til høyere instans, men anken er nektet eller ikke tillatt fremmet, kan det opplyses om det. Drøftelsen vil oftest være knyttet til den siste realitetsbehandlingen av saken.

Et eksempel kan være om man skriver om forvaring av unge lovbrytere (straffeloven, 2005 § 40). I 2019 og 2020 har lagmannsrettene avsagt tre dommer der unge lovbrytere ble idømt forvaring. Ingen av de tre domfelte fikk sine anker fremmet for Høyesterett. Omtaler man for eksempel Borgarting lagmannsretts dom av 22. juni 2020 (LB-2020- 34882), kan det være nyttig for leseren om man i en parentes eller fotnote opplyser at dommen ble rettskraftig da Høyesteretts ankeutvalg ikke tillot anken fremmet (HR-2020- 1766-U). Om dommen ikke er rettskraftig (straffeprosessloven, 1981 § 50) når teksten leveres, bør det opplyses. (Lovdata har en redegjørelse («Om rettskraft») for hvordan man finner ut om en dom er rettskraftig. Den er klikkbar fra alle tingretts- og lagmannsrettsavgjørelser. Høyesterettsavgjørelser blir rettskraftige med en gang de er avsagt.)

I en samfunnsvitenskapelig analyse kan det i en del tilfeller være interessant å vise til den siste rettsavgjørelsen i saken der det er tatt stilling til bevisbedømmelsen under skyldspørsmålet (se for eksempel Bouyssou & Wendt, 2020, s. 36). Men man kan selvsagt forske på andre avgjørelser, for eksempel om Høyesteretts ankeutvalgs beslutninger om *ikke* å tillate anker fremmet, eller på om avgjørelser av tingretten ble endret etter anke. Det som er viktig, er å ha klart for seg hva man undersøker, og hva som er reglene knyttet til avgjørelsene.

## <span id="page-9-1"></span>Henvisning til internasjonale konvensjoner og avgjørelser

Skal man vise til en konvensjon (for eksempel EMK, 1950), bør dens fulle tittel fremgå av kildelisten. Skal man vise til en internasjonal avgjørelse, må referansen være så presis at leseren lett kan finne avgjørelsen. Derfor bør både navnet, henvisningen og datoen oppgis (eksempel: Kotilainen mot Finland, 2020; se referanselisten bakerst her). Gjengir man ikke dommer i referanselisten, må saksnummeret fremgå i teksten. Gjengir man flere avgjørelser av ulike organer, kan det være hensiktsmessig å lage kategorier for hvert organ.

## <span id="page-10-0"></span>Kategorisering av kilderegisteret

Her er et eksempel på hvordan du kan kategorisere kilderegisteret slik at du får en egen liste over lover, anvendte rettsavgjørelser osv.

Først må du lage kategorien, for eksempel Høyesterettsavgjørelser. Dette gjøres slik:

- Påse at EndNote er av. Gå så til dokumentet i Word.
- Trykk på fanen EndNote X9
- Hak av for «Group References by Custom Categories»
- Trykk knappen «Categorize References».
- Fra nedtrekksmenyen velges «Configure Categorie

| н                         |                                      |                                                             |                  |                |                                                                                                    |                  |                                                                                             |            |                     |                        |      |
|---------------------------|--------------------------------------|-------------------------------------------------------------|------------------|----------------|----------------------------------------------------------------------------------------------------|------------------|---------------------------------------------------------------------------------------------|------------|---------------------|------------------------|------|
| Fil                       | Hiem                                 | Sett inn                                                    | <b>Utforming</b> | <b>Oppsett</b> | Referanser                                                                                                    | Masseutsendelser |                                                                                             | Se gjennom | Visning             | EndNote 20             |      |
| 婴<br>Insert<br>Citation - | <b>EN</b> Go to EndNote<br>Citations | 2 Edit & Manage Citation(s)<br>E& Edit Library Reference(s) |                  |                | Style: APA-7-norsk-standard-bokm v<br>B. Update Citations and Bibliography<br>■ Convert Citations and Bibliography ▼<br>Bibliography |                  | EG Categorize References -<br>Group References by Custom Categories<br>Configure Categories | Б.         | Export to EndNote * | <b>Stcher</b><br>Tools | Help |

<span id="page-10-1"></span>*Figur 8: Kategorisering av kilder – trinn 1*

Du får da opp programmet EndNote, med et skjermbilde som ligner på dette:

| <b>EndNote 20 Configure Categories</b>                                                                                          |                                                                                                    |                                              |                                                                                                    |                                                                                                    |                 | × |
|----------------------------------------------------------------------------------------------------|----------------------------------------------------------------------------------------------------|----------------------------------------------|----------------------------------------------------------------------------------------------------|----------------------------------------------------------------------------------------------------|-----------------|---|
| Category Headings<br>$\ddot{}$                                                                                                  |                                                                                                    |                                              |                                                                                                    | Search References<br>$\checkmark$                                                                                                    | Find            |   |
| <b>References</b><br>All References in Bibliogr (28)                                                                            | Author<br><b>Backer</b>                                                                                                    | Year<br>2006                                 | Title<br>Veiledning om henvisninger m.m                                                                                                    | Reference Type<br>Report                                                                                                    | Category        |   |
| <b>Uncategorized References</b><br><b>Category Headings</b><br>$\Box$ Primary Sources<br>(0)<br>$\Box$ Secondary Sources<br>(0) | (28)<br>Bouyssou<br>domstoll<br>Dullum<br><b>EMK</b><br>Grunnlova<br>Grunnlo<br>Holmboe<br>$HR - 201$<br>$HR - 202$<br>$HR - 202$ | 2017<br>1915<br>2010<br>1950<br>1814<br>1814 | Uriktig anklage om voldtekt: en k<br>Lov om domstolene (domstollove<br>Justisfeil i straffesaker : en anal<br>Den europeiske menneskerettsk<br>Kongerike Noregs grunnlov gjev<br>Kongeriket Norges Grunnlov gitt<br>Utvalgte høyesterettsavgjørelse<br>Anke over dom på forvaring for<br>Facebook og hatefulle ytringer | <b>Thesis</b><br>Legal Rule or Regulation<br><b>Electronic Book</b><br>Legal Rule or Regulation<br>Legal Rule or Regulation<br>Legal Rule or Regulation<br>Journal Article<br>Report<br>Report<br>Report |                 |   |
|                                                                                                    | $HR - 202$<br>€                                                                                                    |                                              | Polititjenestemann dømt for korr                                                                                                    | Report                                                                                                    | $\rightarrow$   |   |
|                                                                                                    | <b>Reference Type: Report</b><br>Author:<br>Year:<br><b>Title:</b><br>URL:<br><b>Caption:</b>                                     |                                              | Backer, Inge Lorange<br>Irgens-Jensen, Harald<br>Lilleholt, Kåre<br>Skoghøy, Jens Edvin Andreassen<br>Stenvik, Are<br>2006<br>Veiledning om henvisninger m.m. i juridiske tekster<br>e tekster.pdf<br>1645177094                                                                                                    | https://pim.universitetsforlaget.no/forfatterveiledningen/Forfatterveiledning for juridisk                                                                                                    |                 | v |
|                                                                                                    |                                                                                                    |                                              |                                                                                                    | <b>OK</b><br>Cancel                                                                                                    | Help            |   |
| Library: My EndNote Library EN20                                                                                                |                                                                                                    |                                              |                                                                                                    |                                                                                                    | 28 items in lis |   |

<span id="page-11-0"></span>*Figur 9: Kategorisering av kilder – trinn 2*

Her kan du kategorisere overskriftene («Headings»).

Dobbelklikk «Primary Sources» (på venstre side). Endre så navnet til f.eks. «Høyesterettsavgjørelser».

Dobbelklikk så på «Secondary Sources». Endre navnet til for eksempel «Lover».

Trykk på «+» foran «Category Headings», så lager du en ny kategori. Slik lager du for eksempel en liste over «Litteratur».

Bildet skal da se omtrent slik ut:

| <b>EndNote 20 Configure Categories</b>                                                                                                    |                           |                                                                                                    |                                                      |                                                                                                    |                                                                                                    |                       | x |
|----------------------------------------------------------------------------------------------------|---------------------------|----------------------------------------------------------------------------------------------------|------------------------------------------------------|----------------------------------------------------------------------------------------------------|----------------------------------------------------------------------------------------------------|-----------------------|---|
| $+$<br>Category Headings                                                                                                    |                           |                                                                                                    |                                                      |                                                                                                    | Search References<br>$\checkmark$                                                                                                    | Find                  |   |
| <b>References</b>                                                                                                    |                           | Author                                                                                                    | Year                                                 | Title                                                                                                    | Reference Type                                                                                                    | Category              |   |
| All References in Bibliogr (28)<br>Uncategorized References<br><b>Category Headings</b><br>$\Box$ Høyesterettsavgjørelser<br>$\Box$ Lover<br>$-$ Litteratur | (28)<br>(0)<br>(0)<br>(0) | <b>Backer</b><br>Bouyssou<br>domstoll<br><b>Dullum</b><br><b>EMK</b><br>Grunnlova<br>Grunnlo<br>Holmboe<br>$HR - 201$<br>$HR - 202$<br>$HR - 202$<br>HR-202 | 2006<br>2017<br>1915<br>2010<br>1950<br>1814<br>1814 | Veiledning om henvisninger m.m<br>Uriktig anklage om voldtekt: en k<br>Lov om domstolene (domstollove<br>Justisfeil i straffesaker : en anal<br>Den europeiske menneskerettsk<br>Kongerike Noregs grunnlov gjev<br>Kongeriket Norges Grunnlov gitt<br>Utvalgte høyesterettsavgjørelse<br>Anke over dom på forvaring for<br>Facebook og hatefulle ytringer<br>Polititienestemann dømt for korr | Report<br>Thesis<br>Legal Rule or Regulation<br><b>Electronic Book</b><br>Legal Rule or Regulation<br>Legal Rule or Regulation<br>Legal Rule or Regulation<br>Journal Article<br>Report<br>Report<br>Report<br>Report |                       |   |
|                                                                                                    |                           | ⋖<br><b>Reference Type: Report</b><br><b>Author:</b><br>Year:<br>Title:<br>URL:<br><b>Caption:</b>                                                          |                                                      | Backer, Inge Lorange<br>Irgens-Jensen, Harald<br>Lilleholt, Kåre<br>Skoghøy, Jens Edvin Andreassen<br>Stenvik, Are<br>2006<br>Veiledning om henvisninger m.m. i juridiske tekster<br>e tekster.pdf<br>1645177094                                                                                                    | https://pim.universitetsforlaget.no/forfatterveiledningen/Forfatterveiledning for juridisk<br>OK<br>Cancel                                                                                                    | $\rightarrow$<br>Help | w |
| Library: Traveling Library                                                                                                    |                           |                                                                                                    |                                                      |                                                                                                    |                                                                                                    | 28 items in lis       |   |

<span id="page-12-0"></span>*Figur 10: Kategorisering av kilder – trinn 3*

Her kan du så dra kildene (fra høyre side) til den kategorien du ønsker å plassere dem i (på venstre side). Ved å holde nede Shift eller Ctrl kan du velge flere kilder på en gang. Her har vi flyttet høyesterettsavgjørelser, lover og litteratur til de respektive kategoriene, mens de resterende ikke har fått noen kategori ennå.

## Bildet blir da seende slik ut:

| <b>EndNote 20 Configure Categories</b>                                                                                                    |                   |                                                                                                    |      |                                                                                                    |                                                                                                    |                   |          |              | $\times$        |
|----------------------------------------------------------------------------------------------------|-------------------|----------------------------------------------------------------------------------------------------|------|----------------------------------------------------------------------------------------------------|----------------------------------------------------------------------------------------------------|-------------------|----------|--------------|-----------------|
| + Category Headings                                                                                                    |                   |                                                                                                    |      |                                                                                                    |                                                                                                    | Search References |          | $\checkmark$ | Find            |
| <b>References</b><br>All References in Bibliogr (28)<br>Uncategorized References (8)<br><b>Category Headings</b><br>- Høyesterettsavgjørelser<br>$=$ Lover<br>$\Box$ Litteratur | (4)<br>(8)<br>(8) | Author<br>Kildeko<br>Kotilaine 2020<br>$LB - 2017$<br>$LB - 2020$<br>$LE-2019$<br>Politihøg<br><b>RG</b><br>Rt. 197 | Year | Title<br>Kotilainen and others v. Finland, Application no. 62439/12<br>Forvaring av ung lovbryter for voldtekter<br>Vold mot offentlig tjenestemann<br>Kløfta-dommen | Reference Type<br>Web Page<br>Legal Rule or Regulation<br>Report<br>Report<br>Report<br>Web Page<br>Report<br>Report |                   | Category |              |                 |
|                                                                                                    |                   |                                                                                                    |      |                                                                                                    |                                                                                                    |                   | OK       | Cancel       | Help            |
| Library:                                                                                                    |                   |                                                                                                    |      |                                                                                                    |                                                                                                    |                   |          |              | 17 items in lis |

<span id="page-13-0"></span>*Figur 11: Kategorisering av kilder – trinn 4*

Legg merke til at det nå står (8) bak «Uncategorized References». Her må du altså enten utvide de eksisterende kategoriene, eller lage flere.

Etterhvert som du så legger inn nye kilder i Word dokumentet, må du påse at de også blir kategorisert. Da havner de automatisk under riktig overskrift i dokumentet.

Referanselisten blir så seende omtrent slik ut (merk at den ikke er ferdig, siden alle referansene bør få en plass i en kategori):

#### Høyesterettsavgjørelser¶

HR-2020-184-A.·Facebook·og·hatefulle·ytringer-I.·https://www.domstol.no/Enkeltdomstol/hoyesterett/avgjorelser/2020/hoyesterett-straff/hr-2020-184-a/

HR-2020-1766-U. Rt.-1976-s.-1-P.-Kløfta-dommen.-¶

#### Lover¶

- domstolloven.(1915).-Lov-om-domstolene-(domstolloven)-13.-august-1915-nr.-5.https://lovdata.no/lov/1915-08-13-51
- Grunnlova. (1814). Kongeriket Noregs grunnlov gjeven i riksforsamlinga på Eidsvoll den 17. mai 1814, slik-ho-lyder-etter-seinare-endringar,-seinast-stortingsvedtak-av-14.-mai-2020.
	- https://lovdata.no/lov/1814-05-17-nn¶

Grunnloven. (1814). Kongeriket Norges Grunnlov gitt i riksforsamlingen på Eidsvoll den 17. mai 1814, slik-den-lyder-etter-senere-endringer,-senest-stortingsvedtak-av-14.-mai-2020.https://lovdata.no/lov/1814-05-17¶

- 
- politiloven. (1995). Lov om politiet (politiloven) 4. august 1995 nr. 53. https://lovdata.no/lov/1995- $08 - 04 - 53$
- straffeloven. (2005). Lov om straff (straffeloven) 20. mai 2005 nr. 28. https://lovdata.no/lov/2005-05-20-281
- straffeprosessloven. (1981). Lov om rettergangsmåten i straffesaker (Straffeprosessloven) 22. mai 1981 nr. 25. https://lovdata.no/lov/1981-05-22-25

#### Litteratur¶

Backer, I. L., Irgens-Jensen, H., Lilleholt, K., Skoghøy, J. E. A. & Stenvik, A. (2006). Veiledning om henvisninger-m.m.-i-juridiske-tekster.-

https://pim.universitetsforlaget.no/forfatterveiledningen/Forfatterveiledning for juridiske t ekster.pdf¶

Bouyssou, M. & Wendt, M. F. (2020). Uriktig anklage om voldtekt: En kartlegging av anmeldte saker og-en-innholdsanalyse-av-et-utvalg-dommer-[Master,-Politihøgskolen].-Oslo.https://hdl.handle.net/11250/2658343

Redaksjonen for norsk APA-stil. (2020). Norsk APA-manual: En nasjonal standard for norskspråklig APA-stil-basert-på-APA-7th-(Versjon-1.4).-Unit.-https://www.unit.no/tjenester/norsk-apareferansestil

#### Uncategorized-References¶

EMK. (1950). Den europeiske menneskerettskonvensjon med protokoller, 4. november 1950. Kotilainen mot Finland. (2020). Kotilainen and others v. Finland, Application no. 62439/12. Den europeiske·menneskerettsdomstol.·http://hudoc.echr.coe.int/eng?i=001-204603¶

LB-2017-170785-4. Borgarting lagmannsrett.

LB-2020-34882. Forvaring av ung lovbryter for voldtekter. Borgarting lagmannsrett.

LE-2019-69916. Eidsivating lagmannsrett.

RG-2000-s.-741.-Eidsivating-lagmannsrett.-

<span id="page-14-0"></span>*Figur 12: Referanseliste (uferdig)*

Holder man musepekeren over listen, ser man at den henger sammen (får grå skyggelegging), slik:

#### Høvesterettsavgiørelser¶

HR-2020-184-A.·Facebook·og·hatefulle·ytringer-I. https://www.domstol.no/Enkeltdomstol/hoyesterett/avgjorelser/2020/hoyesterett-straff/hr-2020-184-a/ HR-2020-1766-U.-Rt. 1976 · s. · 1 · P. · Kløfta-dommen. · ¶ Lover¶ domstolloven. (1915). Lov om domstolene (domstolloven) 13. august 1915 nr. 5. https://lovdata.no/lov/1915-08-13-51 Grunnlova. (1814). Kongeriket Noregs grunnlov gjeven i riksforsamlinga på Eidsvoll den 17. mai 1814, slik·ho·lyder·etter·seinare·endringar,·seinast·stortingsvedtak·av·14.·mai·2020.· https://lovdata.no/lov/1814-05-17-nn¶ Grunnloven. (1814). Kongeriket Norges Grunnlov gitt i riksforsamlingen på Eidsvoll den 17. mai 1814, slik-den-lyder-etter-senere-endringer,-senest-stortingsvedtak-av-14.-mai-2020.https://lovdata.no/lov/1814-05-171 politiloven. (1995). Lov om politiet (politiloven) 4. august 1995 nr. 53. https://lovdata.no/lov/1995-

<span id="page-15-1"></span>*Figur 13: Referanseliste, markert*

## <span id="page-15-0"></span>Ferdigstilling

Nedenfor har vi delt opp kildelisten til dette dokumentet i flere kategorier. Om det er naturlig å dele opp like fingradert, må du vurdere konkret. Det er for eksempel mulig å samle alle rettsavgjørelser, også de internasjonale, i én kategori. Merk at EndNote vil sette kildene i alfabetisk rekkefølge innen hver kategori. Derfor kan det lette lesingen om du før levering gjør om EndNote-oppføringene til «Plain Text» og redigerer dommene kronologisk.

I «Plain Text» kan du også redigere lovene slik at korttitlene får stor forbokstav i litteraturlisten, uten at EndNote automatisk vil gjøre den samme endringen i resten av teksten.

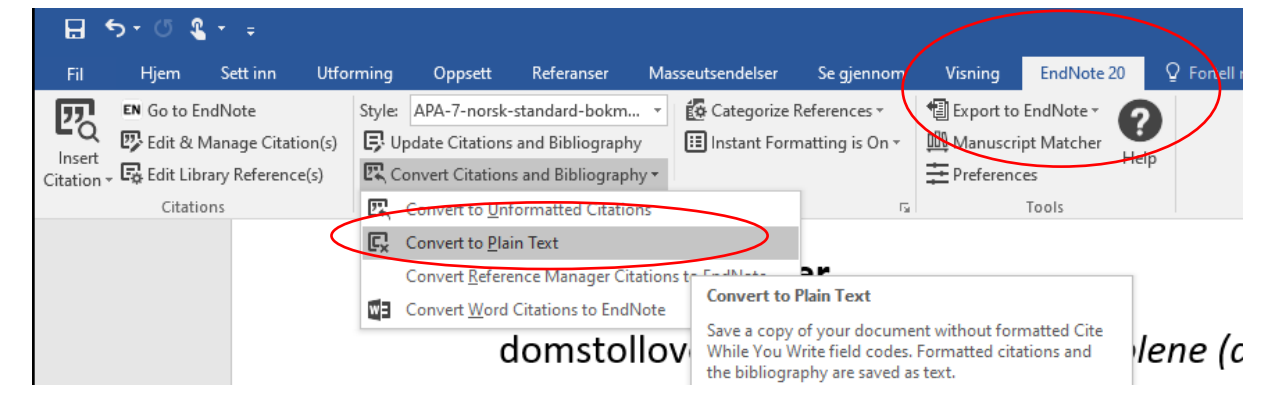

<span id="page-15-2"></span>*Figur 14: Konvertering til vanlig tekst – trinn 1*

<span id="page-15-3"></span>*Figur 15: Konvertering til vanlig tekst – trinn 2*

Det viktigste er, som for all referansehåndtering, er at referansen er entydig og gjenfinnbar for leseren.

## <span id="page-16-0"></span>Kilder

## **Lover og forskrifter**

- Domstolloven. (1915). *Lov om domstolene (domstolloven) av 13. august 1915 nr. 5*. https://lovdata.no/lov/1915-08-13-5
- Grunnlova. (1814). *Kongerike Noregs grunnlov gjeven i riksforsamlinga på Eidsvoll den 17. mai 1814, slik ho lyder etter seinare endringar, seinast stortingsvedtak av 14. mai 2020*. https://lovdata.no/lov/1814-05-17-nn
- Grunnloven. (1814). *Kongeriket Norges Grunnlov gitt i riksforsamlingen på Eidsvoll den 17. mai 1814, slik den lyder etter senere endringer, senest stortingsvedtak av 14. mai 2020*. https://lovdata.no/lov/1814-05-17
- Politiloven. (1995). *Lov om politiet (politiloven) 4. august 1995 nr. 53* https://lovdata.no/lov/1995-08- 04-53
- Straffeloven. (1902). *Almindelig borgerlig Straffelove 22. mai 1902 nr. 10 - opphevet*. https://lovdata.no/lov/1902-05-22-10
- Straffeloven. (2005). *Lov om straff (straffeloven) 20. mai 2005 nr. 28* https://lovdata.no/lov/2005-05- 20-28
- Straffeprosessloven. (1981). *Lov om rettergangsmåten i straffesaker (Straffeprosessloven) 22. mai 198 nr. 25* https://lovdata.no/lov/1981-05-22-25

## **Høyesterettsavgjørelser**

Rt. 1976 s. 1 P. *Kløfta-dommen*. HR-2010-01849-A - Rt. 2010 s. 1313. https://www.domstol.no/Enkeltdomstol/hoyesterett/avgjorelser/2010/Straffutmaling-for-ran-og-ransforsok/ HR-2020-184-A. *Facebook og hatefulle ytringer*. https://www.domstol.no/Enkeltdomstol/hoyesterett/avgjorelser/2020/hoyesterett-straff/hr-2020-184-a/ HR-2020-1766-U. *Anke over dom på forvaring for voldtekt tillates ikke fremmet*. HR-2020-2157-U. *Polititjenestemann dømt for korrupsjon og medvirkning til narkotikaforbrytelse. Anken tillates ikke fremmet.* https://www.domstol.no/Enkeltdomstol/hoyesterett/arkiv/2020/eirik-jensens-anke-behandles-ikke/

## **Lagmannsretts- og tingrettsavgjørelser**

LB-2017-170785-4. Borgating lagmannsrett. LB-2020-34882. *Forvaring av ung lovbryter for voldtekter*. Borgating lagmannsrett. LE-2019-69916. *Vold mot offentlig tjenestemann*. Eidsivating lagmannsrett. RG 2000 s. 741. Eidsivating lagmannsrett.

## **Litteratur**

Backer, I. L., Irgens-Jensen, H., Lilleholt, K., Skoghøy, J. E. A. & Stenvik, A. (2006). *Veiledning om henvisninger m.m. i juridiske tekster* https://pim.universitetsforlaget.no/forfatterveiledningen/Forfatterveiledning\_for\_juridiske\_t ekster.pdf

Bouyssou, M. & Wendt, M. F. (2017). *Uriktig anklage om voldtekt: en kartlegging av anmeldte saker og en innholdsanalyse av et utvalg dommer* [Masteravhandling, Politihøgskolen]. Oslo.

- Dullum, J. & Universitetet i Oslo Institutt for kriminologi og, r. (2010). *Justisfeil i straffesaker : en analyse av saker behandlet av Kommisjonen for gjenopptakelse av straffesaker (Gjenopptakelseskommisjonen) i perioden 2004-2009*. Institutt for kriminologi og rettssosiologi, Universitetet i Oslo.
- Holmboe, M. (2019). Utvalgte høyesterettsavgjørelser i strafferett 2018. *Tidsskrift for strafferett*, *53- 84*. https://doi.org/10.18261/issn.0809-9537-2019-01-04
- Redaksjonen for norsk APA-stil. (2020). *Norsk APA-manual: En nasjonal standard for norskspråklig APA-stil basert på APA 7th (versjon 1.4)*. Unit. https://www.unit.no/tjenester/norsk-apareferansestil
- Skoghøy, J. E. A. (2019). Avgjørelser av Høyesteretts ankeutvalg som rettskilder. I M. Matningsdal & A. Strandbakken (Red.), *Integritet og ære: Festskrift til Henry John Mæland* (s. 675-687). Gyldendal.
- Stridbeck, U. (2018). Ytring: Om Gjenopptakelseskommisjonens gjenåpningsprosent. *Tidsskrift for strafferett*, *18*(2), 71-73. https://doi.org/10.18261/issn.0809-9537-2018-02-01
- Tuseth, B. S. & Winge, N. K. (2018). *Masteroppgaven i juss : kort forklart* (2. utg.). Universitetsforlaget.

### **Internasjonale konvensjoner**

EMK. (1950). *Den europeiske menneskerettskonvensjon med protokoller, 4. november 1950.*

## **Avgjørelser av internasjonale organer**

Kotilainen mot Finland. (2020). *Kotilainen and others v. Finland, Application no. 62439/12*. http://hudoc.echr.coe.int/eng?i=001-204603